# Alibaba Cloud

Short message Service

API Reference

Document Version: 20220608

(-) Alibaba Cloud

# Legal disclaimer

Alibaba Cloud reminds you to carefully read and fully understand the terms and conditions of this legal disclaimer before you read or use this document. If you have read or used this document, it shall be deemed as your total acceptance of this legal disclaimer.

- You shall download and obtain this document from the Alibaba Cloud website or other Alibaba Cloudauthorized channels, and use this document for your own legal business activities only. The content of this document is considered confidential information of Alibaba Cloud. You shall strictly abide by the confidentiality obligations. No part of this document shall be disclosed or provided to any third party for use without the prior written consent of Alibaba Cloud.
- 2. No part of this document shall be excerpted, translated, reproduced, transmitted, or disseminated by any organization, company or individual in any form or by any means without the prior written consent of Alibaba Cloud.
- 3. The content of this document may be changed because of product version upgrade, adjustment, or other reasons. Alibaba Cloud reserves the right to modify the content of this document without notice and an updated version of this document will be released through Alibaba Cloud-authorized channels from time to time. You should pay attention to the version changes of this document as they occur and download and obtain the most up-to-date version of this document from Alibaba Cloud-authorized channels.
- 4. This document serves only as a reference guide for your use of Alibaba Cloud products and services. Alibaba Cloud provides this document based on the "status quo", "being defective", and "existing functions" of its products and services. Alibaba Cloud makes every effort to provide relevant operational guidance based on existing technologies. However, Alibaba Cloud hereby makes a clear statement that it in no way guarantees the accuracy, integrity, applicability, and reliability of the content of this document, either explicitly or implicitly. Alibaba Cloud shall not take legal responsibility for any errors or lost profits incurred by any organization, company, or individual arising from download, use, or trust in this document. Alibaba Cloud shall not, under any circumstances, take responsibility for any indirect, consequential, punitive, contingent, special, or punitive damages, including lost profits arising from the use or trust in this document (even if Alibaba Cloud has been notified of the possibility of such a loss).
- 5. By law, all the contents in Alibaba Cloud documents, including but not limited to pictures, architecture design, page layout, and text description, are intellectual property of Alibaba Cloud and/or its affiliates. This intellectual property includes, but is not limited to, trademark rights, patent rights, copyrights, and trade secrets. No part of this document shall be used, modified, reproduced, publicly transmitted, changed, disseminated, distributed, or published without the prior written consent of Alibaba Cloud and/or its affiliates. The names owned by Alibaba Cloud shall not be used, published, or reproduced for marketing, advertising, promotion, or other purposes without the prior written consent of Alibaba Cloud. The names owned by Alibaba Cloud include, but are not limited to, "Alibaba Cloud", "Aliyun", "HiChina", and other brands of Alibaba Cloud and/or its affiliates, which appear separately or in combination, as well as the auxiliary signs and patterns of the preceding brands, or anything similar to the company names, trade names, trademarks, product or service names, domain names, patterns, logos, marks, signs, or special descriptions that third parties identify as Alibaba Cloud and/or its affiliates.
- 6. Please directly contact Alibaba Cloud for any errors of this document.

# **Document conventions**

| Style          | Description                                                                                                    | Example                                                                                                    |
|----------------|----------------------------------------------------------------------------------------------------|----------------------------------------------------------------------------------------------------|
| <u> Danger</u> | A danger notice indicates a situation that will cause major system changes, faults, physical injuries, and other adverse results. | Danger:  Resetting will result in the loss of user configuration data.                                      |
| <u> </u>       | A warning notice indicates a situation that may cause major system changes, faults, physical injuries, and other adverse results. | Warning: Restarting will cause business interruption. About 10 minutes are required to restart an instance. |
| Notice         | A caution notice indicates warning information, supplementary instructions, and other content that the user must understand.      | Notice:  If the weight is set to 0, the server no longer receives new requests.                             |
| ? Note         | A note indicates supplemental instructions, best practices, tips, and other content.                                              | Note: You can use Ctrl + A to select all files.                                                             |
| >              | Closing angle brackets are used to indicate a multi-level menu cascade.                                                           | Click Settings> Network> Set network type.                                                                  |
| Bold           | Bold formatting is used for buttons , menus, page names, and other UI elements.                                                   | Click OK.                                                                                                   |
| Courier font   | Courier font is used for commands                                                                                                 | Run the cd /d C:/window command to enter the Windows system folder.                                         |
| Italic         | Italic formatting is used for parameters and variables.                                                                           | bae log listinstanceid  Instance_ID                                                                         |
| [] or [a b]    | This format is used for an optional value, where only one item can be selected.                                                   | ipconfig [-all -t]                                                                                          |
| {} or {a b}    | This format is used for a required value, where only one item can be selected.                                                    | switch {active stand}                                                                                       |

# **Table of Contents**

| 1.Overview                         | 05 |
|------------------------------------|----|
| 2.List of operations by function   | 06 |
| 3.Request method                   | 08 |
| 4.Common parameters                | 09 |
| 5.Signature method                 | 11 |
| 6.Obtain an AccessKey pair         | 14 |
| 7.SendMessageToGlobe               | 15 |
| 8                                  | 18 |
| 9.SendMessageWithTemplate          | 20 |
| 10.QueryMessage                    | 23 |
| 11.SmsConversion                   | 26 |
| 12.Conversion rate data access API | 29 |

# 1.0verview

Short Message Service (SMS) is a messaging service that is provided by Alibaba Cloud. SMS provides an efficient method for you to send one-time passwords and notification messages. SMS provides carrier-grade operations and maintenance (O&M) capabilities, monitors performance of SMS channels in real time, supports automatic channel switchover, and achieves a delivery rate of 99%. SMS provides a wide range of API operations that allow you to send individual text messages, send text messages in batches, and query the delivery statuses of text messages.

### Request methods

You can use the following methods to call SMS API operations:

- Use the SDKs that are developed by using various programming languages for SMS. We recommend that you use this method.
- Use OpenAPI Explorer that is provided by Alibaba Cloud.

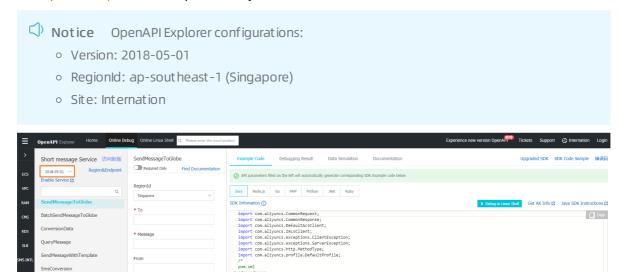

## Usage notes

Take note of the following information before you call API operations:

- Before you call API operations to send text messages to mainland China, you must create signatures and specify the message content in the SMS console. You must also obtain the parameter values for the signatures and the message content.
- The signatures and message content of the text messages sent to mainland China can be used only when they are approved.

# 2.List of operations by function

The following tables list the API operations that are available for use in Short Message Service (SMS). For more information, see the corresponding topic for each API operation.

### Send text messages to the regions outside mainland China

| API                | Description                                                 |
|--------------------|-------------------------------------------------------------|
| SendMessageToGlobe | Sends a text message to a region outside mainland<br>China. |

### Send text messages to mainland China

| API                     | Description                               |  |
|-------------------------|-------------------------------------------|--|
| SendMessageWithTemplate | Sends a text message by using a template. |  |

#### Query text messages

| API          | Description            |
|--------------|------------------------|
| QueryMessage | Queries text messages. |

# Obtain the conversion information of text messages

| API            | Description                                                                                                    |
|----------------|----------------------------------------------------------------------------------------------------|
| SmsConversion  | Sends Alibaba Cloud the feedback on the reception statuses of text messages. Message IDs are used to identify text messages. Alibaba Cloud calculates and monitors the conversion rates of text messages. |
| ConversionData | Sends OTP conversion information back to Alibaba<br>Cloud.                                                                                                    |

## Obtain a delivery receipt

| API       | Description                 |
|-----------|-----------------------------|
| SmsReport | Pulls SMS delivery reports. |

# 3.Request method

To send a Short Message Service (SMS) API request, you must send an HTTP GET request to the SMS endpoint. You must add the request parameters that correspond to the API operation being called. After you call the API, the system returns a response.

#### Request syntax

SMS API operations use the RPC protocol. You can call SMS API operations by sending HTTP GET requests. SMS supports both HTTP and HTTPS requests. For data security, we recommend that you send HTTPS requests. All requests and responses are encoded in UTF-8. The request syntax is described as follows:

https://Endpoint/?Action=xx&Version=xx&Parameters

- Endpoint: the endpoint of the SMS API. The endpoint is dysmsapi.ap-southeast-1.aliyuncs.com.
- Action: the name of the operation being performed. For example, to send text messages, you must set the Action parameter to SendMessageToGlobe.
- Version: the version of the SMS API. The current SMS API version is 2018-05-01.
- Parameters: the request parameters for the operation. Separate multiple parameters with ampersands ( & ). Request parameters include both common parameters and operation-specific parameters. Common parameters specify the information such as the API version and identity credentials. For more information, see Common parameters.

The following example demonstrates how to call the SendMessageToGlobe operation in SMS to send text messages:

Note The following sample code has been formatted to improve readability.

http(s)://dysmsapi.ap-southeast-1.aliyuncs.com/?Action=SendMessageToGlobe &Message=Hello &To=12455xxx67 &<Common request parameters>

> Document Version: 20220608

# 4. Common parameters

Common parameters include common request parameters and common response parameters. To send a Short Message Service (SMS) API request, you must send an HTTP GET request to the SMS endpoint. You must add the request parameters that correspond to the API operation being called. After the request is processed, the system returns a result.

#### Common request parameters

Note The sample code in this topic has been formatted to improve readability.

| Parameter            | Туре   | Requir<br>ed | Description                                                                                                    |
|----------------------|--------|--------------|----------------------------------------------------------------------------------------------------|
| Format               | String | No           | The format in which to return the response. Valid values:  JSON and XML.                                                                                                    |
| Version              | String | Yes          | The version number of the API, in the format of YYYY-MM-DD. Set this value to 2018-05-01.                                                                                                    |
| AccessKeyld          | String | Yes          | The AccessKey ID provided to you by Alibaba Cloud.                                                                                                    |
| Timestamp            | String | Yes          | The timestamp of the request. Specify the time in the ISO 8601 standard in the yyyy-MM-ddTHH: mm:ssZ format. The time must be in UTC.  For example, you can set this parameter to 2013-01-10T12:00:00Z, which indicates 20:00:00 on January 10, 2013 (UTC+8). |
| SignatureNonce       | String | Yes          | A unique, random number used to prevent replay attacks.  You must use different numbers for different requests.                                                                                                    |
| Signature            | String | Yes          | The signature string of the current request. For more information about how signatures are calculated, see Signature method.                                                                                                    |
| SignatureMetho<br>d  | String | Yes          | The encryption method of the signature string. Set the value to HMAC-SHA1.                                                                                                    |
| SignatureVersio<br>n | String | Yes          | The version of the signature encryption algorithm. Set the value to 1.0.                                                                                                    |

Sample requests

```
https://dysmsapi.ap-southeast-1.aliyuncs.com/?Format=xml  
&Version=2018-05-01
&Signature=Pc5WB8gokVn0xfeu%2FZV%2BiNM1dgI%3D
&SignatureMethod=HMAC-SHA1
&SignatureNonce=15215528852396
&SignatureVersion=1.0
&AccessKeyId=key-test
&OwnerId=12345678
&Timestamp=2014-10-10T12:00:00Z
```

#### Common response parameters

After you send an API request, the system returns a response in a uniform format. A returned HTTP status code 2xx indicates that the request is successful. A returned HTTP status code 4xx or 5xx indicates that the request fails. Responses can be returned in either the JSON or XML format. You can specify the response format in the request. The default response format is XML. For ease of reading, the sample responses are formatted. The actual responses do not include line breaks or indentations.

Every response returns a unique RequestId regardless of whether the call is successful.

XML format

#### • JSON format

10

```
{
    "RequestId":"4C467B38-3910-447D-87BC-AC049166F216",
    /*Return Result Data*/
}
```

# 5. Signature method

This topic describes how requests are signed. You must sign all HTTP or HTTPS API requests to ensure security. Alibaba Cloud uses the request signature to verify the identity of the request sender. Alibaba Cloud implements symmetric encryption with an AccessKey pair to verify the identity of the request sender. An AccessKey pair consists of an AccessKey ID and an AccessKey secret.

#### AccessKey pairs

You can obtain the AccessKey ID and AccessKey secret on the AccessKey Management page in the Alibaba Cloud Management Console. The AccessKey ID is used to verify the identity of the user, while the AccessKey secret is used to encrypt and verify the signature string. You must keep your AccessKey secret strictly confidential.

For more information, see Obtain an AccessKey pair.

#### Procedure

- 1. Create a canonicalized query string.
  - i. Arrange the request parameters (including common parameters and operation-specific parameters except Signature) in alphabetical order.

? Note If you use the GET method to send a request, the request parameters are included as a part of the request URL. The first parameter follows the question mark (?) in the URL and the other parameters follow an ampersand (&).

- ii. Encode the canonicalized query string in UTF-8 based on RFC 3986.
  - Uppercase letters, lowercase letters, digits, and some special characters such as hyphens ( ), underscores ( ), periods ( . ), and tildes ( ~ ) do not need to be encoded.
  - Other characters must be percent encoded in <code>%XY</code> format. <code>XY</code> represents the ASCII code of the characters in hexadecimal notation.
    - For example, double quotation marks (") are encoded as \$22.
  - Extended UTF-8 characters are encoded in the %XY%ZA... format.
  - Spaces must be encoded as \$20 . Do not encode spaces as plus signs (+). The preceding encoding method is slightly different from the application/x-www-form-urlencoded MIME-type encoding algorithm. If you use java.net.URLEncoder in the Java standard library, use percentEncode to encode request parameters and their values. In the encoded query string, replace the plus sign (+) with \$20 , the asterisk (\*) with \$2A , and \$7E with a tilde (~). This way, you can obtain an encoded string that matches the preceding encoding rules.
- iii. Use an equal sign (=) to concatenate each encoded request parameter and its value.
- iv. Use an ampersand (&) to concatenate the encoded request parameters. These parameters must be arranged in the same order as those in **Step 1**.
- 2. Create a string-to-sign.

i. Create a string-to-sign (Signature) from the encoded canonicalized query string.

You can also use percentEncode to encode the canonicalized query string created in the previous step. Perform the following steps to create a string-to-sign:

```
StringToSign=
HTTPMethod + "&" + //HTTPMethod: the HTTP method that is used to send a request, su ch as GET.

percentEncode("/") + "&" + //percentEncode("/"): Encode the forward slash (/) in UT F-8 as %2F.

percentEncode(CanonicalizedQueryString) // Encode the canonicalized query string cr eated in Step 1.
```

- ii. Calculate the HMAC value of the string-to-sign by using the AccessKey secret as the key.
  Calculate the hash-based message authentication code (HMAC) value of the string-to-sign based on RFC 2104.
  - Note Use the Secure Hash Algorithm 1 (SHA1) algorithm to calculate the HMAC value of the string-to-sign. The AccessKey secret appended with an ampersand ( & ) (ASCII: 38) is used as the key for the HMAC calculation.
- iii. Obtain the signature string.

Encode the HMAC value in Base64 to obtain the signature string (Signature).

iv. Add the signature string to the request.

Add the signature string to the request as the Signature parameter. The result is the signed API request.

? Note The signature string is submitted to the server based on RFC 3986.

### Sample request

Take the SendMessageToGlobe operation as an example. The following request URL is used before signing:

 $\label{lower} $$ $$ http://dysmsapi.ap-southeast-1.aliyuncs.com/?AccessKeyId=testid&Action=SendMessageToGlobe&F ormat=XML&From=Alicloud&Message=Hello&RegionId=ap-southeast-1&SignatureMethod=HMAC-SHA1&SignatureNonce=57acef20-c1d8-11eb-8c08-db81fda24dcc&SignatureVersion=1.0&Timestamp=2021-05-31T 06%3A20%3A49Z&To=861245567%2A%2A%2A%2A&Version=2018-05-01$ 

The following string is the string-to-sign:

 $\label{loss} GET\&\$2F\&AccessKeyId\$3Dtestid\$26Action\$3DSendMessageToGlobe\$26Format\$3DXML\$26From\$3DAlicloud\$26Message\$3DHello\$26RegionId\$3Dap-southeast-1\$26SignatureMethod\$3DHMAC-SHA1\$26SignatureNonce\$3D57acef20-c1d8-11eb-8c08-db81fda24dcc\$26SignatureVersion\$3D1.0\$26Timestamp\$3D2021-05-31T06\$253A20\$253A49Z\$26To\$3D861245567\$252A\$252A\$252A\$252A\$26Version\$3D2018-05-01$ 

Assume that the AccessKey ID is testid and the AccessKey secret is testsecret. Then, the key used to calculate the HMAC value of the signature is testsecret. The calculated signature string is

uRpHwaSEt3J+6KQD//svCh/x+pI= .

The following URL is the signed request URL after the signature string is added to the request as the Signature parameter:

 $\label{local-solution} $$ $$ http://dysmsapi.ap-southeast-1.aliyuncs.com/?Signature=Lh%2FxyzDi5tn8DXfqatBONMXLErg%3D&AccessKeyId=testid&Action=SendMessageToGlobe&Format=XML&From=Alicloud&Message=Hello&RegionId=ap-southeast-1&SignatureMethod=HMAC-SHA1&SignatureNonce=57acef20-c1d8-11eb-8c08-db81fda24dcc&SignatureVersion=1.0&Timestamp=2021-05-31T06%3A20%3A49Z&To=861245567%2A%2A%2A%2A&Version=2018-05-01$ 

# 6. Obtain an AccessKey pair

This topic describes how to obtain an AccessKey pair for your Alibaba Cloud account and Resource Access Management (RAM) user. When you call the Alibaba Cloud Short Message Service (SMS) API, you must use the AccessKey pair to complete identity verification.

#### Context

An AccessKey pair consists of an AccessKey ID and an AccessKey secret.

- The AccessKey ID is used to verify the identity of a user.
- The AccessKey secret is used to encrypt and verify the signature string for identity authentication. You must keep your AccessKey secret confidential.

☐ Warning If the AccessKey pair of your Alibaba Cloud account is disclosed, your resources are at risk. We recommend that you call API operations as a RAM user. This minimizes the possibility of disclosing the AccessKey pair of your Alibaba Cloud account.

For more information, see Obtain an AccessKey pair.

# 7.SendMessageToGlobe

Sends messages to the countries or regions outside the Chinese mainland.

#### **OPS** limit

You can call this operation up to 30 times per second. If the number of the calls per second exceeds the limit, throttling is triggered. As a result, your business may be affected. We recommend that you take note of the limit when you call this operation.

#### Debugging

OpenAPI Explorer automatically calculates the signature value. For your convenience, we recommend that you call this operation in OpenAPI Explorer. OpenAPI Explorer dynamically generates the sample code of the operation for different SDKs.

#### Request parameters

| Parameter | Туре   | Required | Example                | Description                                                                                                    |
|-----------|--------|----------|------------------------|----------------------------------------------------------------------------------------------------|
| Action    | String | Yes      | SendMessageToG<br>lobe | The operation that you want to perform. Set the value to SendMessageToGlobe.                                                                                                    |
| То        | String | Yes      | 861245567***           | The mobile phone number of the recipient. You must add the country code to the beginning of each mobile phone number. Example: 861245567****                                                                                                    |
| From      | String | No       | Alicloud               | The mobile phone number of the sender. You can specify the sender ID when you call the API operation. The sender ID can contain digits and letters. If the sender ID contains letters and digits, it can be a maximum of 11 characters in length. If the sender ID contains only digits, it can be a maximum of 15 characters in length. |
| Message   | String | Yes      | Hello                  | The content of the message.                                                                                                    |

| Parameter | Туре   | Required | Example    | Description                                                   |
|-----------|--------|----------|------------|---------------------------------------------------------------|
| Taskid    | String | No       | 123****789 | The ID of the task. It must be 1 to 255 characters in length. |

# Response parameters

| Parameter               | Туре   | Example                                      | Description                                                                                                    |
|-------------------------|--------|----------------------------------------------|----------------------------------------------------------------------------------------------------|
| ResponseCode            | String | ОК                                           | The status code that indicates whether the message was sent.                                                                |
| NumberDetail            | Object |                                              | The details about the recipient phone number.                                                                               |
| Carrier                 | String | СМІ                                          | The carrier that provides the recipient phone number.                                                                       |
| Region                  | String | HongKong                                     | The region to which the recipient phone number belongs.                                                                     |
| Country                 | String | Hongkong, China                              | The country to which the recipient phone number belongs.                                                                    |
| RequestId               | String | F655A8D5-B967-<br>440B-8683-<br>DAD6FF8DE990 | The ID of the request.                                                                                                    |
| Segments                | String | 1                                            | The number of the messages that incurred fees.                                                                              |
| ResponseDescri<br>ption | String | The SMS Send<br>Request was<br>accepted      | The description of the status code that indicates whether the message was sent.                                             |
| From                    | String | Alicloud                                     | The sender ID that was returned. The API operation returns the sender ID that you have specified in the request parameters. |
| То                      | String | "123"                                        | The mobile phone number of the recipient.                                                                                   |
| Messageld               | String | 1008030300****                               | The ID of the message.                                                                                                    |

# Examples

#### Sample requests

```
http(s)://dysmsapi.ap-southeast-1.aliyuncs.com/?Action=SendMessageToGlobe
&To=861245567****
&From=Alicloud
&Message=Hello
&TaskId=123****789
&Common request parameters
```

#### Sample success responses

#### XML format

```
HTTP/1.1 200 OK
Content-Type:application/xml
<SendMessageToGlobeResponse>
   <ResponseCode>OK</ResponseCode>
   <NumberDetail>
       <Carrier>CMI</Carrier>
        <Region>HongKong</Region>
        <Country>Hongkong, China</Country>
   </NumberDetail>
   <RequestId>F655A8D5-B967-440B-8683-DAD6FF8DE990/RequestId>
    <Segments>1</Segments>
   <ResponseDescription>The SMS Send Request was accepted</ResponseDescription>
   <From>Alicloud</From>
   <To>"123"</To>
    <MessageId>1008030300****/MessageId>
</SendMessageToGlobeResponse>
```

#### JSON format

```
HTTP/1.1 200 OK
Content-Type:application/json
{
    "ResponseCode" : "OK",
    "NumberDetail" : {
        "Carrier" : "CMI",
        "Region" : "HongKong",
        "Country" : "Hongkong, China"
},
    "RequestId" : "F655A8D5-B967-440B-8683-DAD6FF8DE990",
    "Segments" : "1",
    "ResponseDescription" : "The SMS Send Request was accepted",
    "From" : "Alicloud",
    "To" : "123",
    "MessageId" : "1008030300****"
}
```

#### **Error codes**

For a list of error codes, visit the API Error Center.

# 8.

| Action  | String | BatchSendMessa<br>geToGlobe                                                                                                    |   |
|---------|--------|----------------------------------------------------------------------------------------------------|---|
| То      | String | [\"931520581**** \",\"931530581** **\",\"931540581 ****\",\"93155058 1****\"]                                                                 |   |
| From    | String | Alicloud                                                                                                    |   |
| Message | String | [\"message to<br>931520581****\",<br>\"message to<br>931530581****\",<br>\"message to<br>931540581****\",<br>\"message to<br>931550581****\"] |   |
| Туре    | String | ОТР                                                                                                    | • |
| Taskid  | String | 123789****                                                                                                    |   |

| ResponseCode            | String | OK                                           |  |
|-------------------------|--------|----------------------------------------------|--|
| RequestId               | String | F655A8D5-B967-<br>440B-8683-<br>DAD6FF8D28D3 |  |
| FailedList              | String | ["931520581****","9<br>31530581****"]        |  |
| ResponseDescri<br>ption | String | The SMS Send<br>Request was<br>accepted      |  |
| From                    | String | Alicloud                                     |  |
| MessageldList           | String | ["123****","124****"]                        |  |
| SuccessCount            | String | 2                                            |  |

Short message Service API Reference

```
http(s)://dysmsapi.ap-southeast-1.aliyuncs.com/?Action=BatchSendMessageToGlobe &To=[\"931520581****\",\"931530581****\",\"931540581****\"] &Message=[\"message to 931520581****\",\"message to 931530581****\",\"message to 931540581* ***\",\"message to 931550581****\"] &Type=OTP
```

```
HTTP/1.1 200 OK
Content-Type:application/json
{
    "ResponseCode" : "OK",
    "RequestId" : "F655A8D5-B967-440B-8683-DAD6FF8D28D3",
    "FailedList" : "[\"931520581****\",\"931530581****\"]",
    "ResponseDescription" : "The SMS Send Request was accepted",
    "From" : "Alicloud",
    "MessageIdList" : "[\"123****\",\"124***\"]",
    "SuccessCount" : "2"
}
```

# 9.SendMessageWithTemplate

Sends messages to the Chinese mainland by using a message template.

### Debugging

OpenAPI Explorer automatically calculates the signature value. For your convenience, we recommend that you call this operation in OpenAPI Explorer. OpenAPI Explorer dynamically generates the sample code of the operation for different SDKs.

#### Request parameters

| Parameter           | Туре   | Required | Example                     | Description                                                                                                    |
|---------------------|--------|----------|-----------------------------|----------------------------------------------------------------------------------------------------|
| Action              | String | Yes      | SendMessageWit<br>hTemplate | The operation that you want to perform. Set the value to SendMessageWithTemplate.                                                                                   |
| То                  | String | Yes      | 861503871****               | The mobile phone numbers that you want to receive the messages. You must add the country code to the beginning of each mobile phone number. Example: 861503871****. |
| From                | String | Yes      | Alicloud                    | The signature. To view the signature, log on to the Short Message Service (SMS) console and navigate to the SMS Signature tab of the Go China page.                 |
| TemplateCode        | String | Yes      | SMS_0000                    | The code of the message template. To query the message template code, log on to the SMS console and navigate to the SMS Content tab of the Go China page.           |
| TemplateParam       | String | No       | null                        | The values of the variables that are included in the message template. If a variable exists in the template, the parameter is required.                             |
| SmsUpExtendCod<br>e | String | No       | 90999                       | The extension code of the upstream message.                                                                                                    |

#### Response parameters

| Parameter               | Туре   | Example                                      | Description                                                                                                    |
|-------------------------|--------|----------------------------------------------|----------------------------------------------------------------------------------------------------|
| ResponseCode            | String | ОК                                           | The status that indicates whether the delivery request was submitted.                                                                                               |
| NumberDetail            | Object |                                              | The details about the recipient phone number.                                                                                                    |
| Carrier                 | String | China Mobile                                 | The carrier that provides the recipient phone number.                                                                                                    |
| Region                  | String | Nanjing, Jiangsu                             | The region to which the recipient phone number belongs.                                                                                                    |
| Country                 | String | China                                        | The country to which the recipient phone number belongs.                                                                                                    |
| ResponseDescri<br>ption | String | The SMS Send<br>Request was<br>accepted      | The description of the status that indicates whether the delivery request was submitted.                                                                            |
| Segments                | String | 1                                            | The number of the messages that incurred fees.                                                                                                    |
| То                      | String | 861503871****                                | The mobile phone numbers that you want to receive the messages. You must add the country code to the beginning of each mobile phone number. Example: 861503871****. |
| Messageld               | String | 10080303003****                              | The ID of the message.                                                                                                    |
| RequestId               | String | F655A8D5-B967-<br>440B-8683-<br>DAD6FF8D23D6 | The ID of the request.                                                                                                    |

# **Examples**

#### Sample requests

http(s)://dysmsapi.ap-southeast-1.aliyuncs.com/?Action=SendMessageWithTemplate
&From=Alicloud
&TemplateCode=SMS\_0000
&To=861503871\*\*\*\*

 $\mbox{\&}<\mbox{Common request parameters}>$ 

#### Sample success responses

#### XML format

#### JSON format

```
HTTP/1.1 200 OK
Content-Type:application/json
{
    "ResponseCode" : "OK",
    "NumberDetail" : {
        "Carrier" : "China Mobile",
        "Region" : "Nanjing, Jiangsu",
        "Country" : "China"
    },
    "ResponseDescription" : "The SMS Send Request was accepted",
    "Segments" : "1",
    "To" : "861503871****",
    "MessageId" : "10080303003****",
    "RequestId" : "F655A8D5-B967-440B-8683-DAD6FF8D23D6"
}
```

#### Error codes

For a list of error codes, visit the API Error Center.

# 10.QueryMessage

Queries the status of a message.

#### **OPS** limit

You can call this operation up to 300 times per second. If the number of the calls per second exceeds the limit, throttling is triggered. As a result, your business may be affected. We recommend that you take note of the limit when you call this operation.

#### Debugging

OpenAPI Explorer automatically calculates the signature value. For your convenience, we recommend that you call this operation in OpenAPI Explorer. OpenAPI Explorer dynamically generates the sample code of the operation for different SDKs.

#### Request parameters

| Parameter | Туре   | Required | Example        | Description                                                                    |
|-----------|--------|----------|----------------|--------------------------------------------------------------------------------|
| Action    | String | Yes      | QueryMessage   | The operation that you want to perform. Set the value to <b>QueryMessage</b> . |
| Messageld | String | Yes      | 1008030xxx3003 | The ID of the message.                                                         |

#### Response parameters

| Parameter        | Туре   | Example                            | Description                                                                                                    |
|------------------|--------|------------------------------------|----------------------------------------------------------------------------------------------------|
| Status           | String | 1                                  | The status that indicates whether the message was sent.  1: The message is sent. 2: The message failed to be sent. 3: The message is being sent. |
| ErrorDescription | String | success                            | The description of the status code that indicates whether the message was sent.                                                                  |
| ResponseCode     | String | ОК                                 | The status that indicates whether the delivery request was submitted.                                                                            |
| ReceiveDate      | String | Mon, 24 Dec 2018<br>16:58:22 +0800 | The time when the delivery receipt was received from the carrier.                                                                                |

| Parameter               | Туре   | Example                                      | Description                                                                              |
|-------------------------|--------|----------------------------------------------|------------------------------------------------------------------------------------------|
| NumberDetail            | Object |                                              | The details about the recipient phone number.                                            |
| Carrier                 | String | СМІ                                          | The carrier that provides the recipient phone number.                                    |
| Region                  | String | HongKong                                     | The region to which the recipient phone number belongs.                                  |
| Country                 | String | Hongkong, China                              | The country to which the recipient phone number belongs.                                 |
| Message                 | String | Hello!                                       | The content of the message.                                                              |
| ResponseDescri<br>ption | String | The SMS Send<br>Request was<br>accepted      | The description of the status that indicates whether the delivery request was submitted. |
| ErrorCode               | String | DELIVERED                                    | The status code that indicates whether the message was sent.                             |
| SendDate                | String | Mon, 24 Dec 2018<br>16:58:22 +0800           | The time when the message was sent to the carrier.                                       |
| То                      | String | 6581xxx810                                   | The mobile phone number of the recipient.                                                |
| Messageld               | String | 1008030xxx3003                               | The ID of the message.                                                                   |
| RequestId               | String | F655A8D5-B967-<br>440B-8683-<br>DAD6FF8D28D0 | The ID of the request.                                                                   |

# **Examples**

#### Sample requests

#### Sample success responses

#### XML format

```
HTTP/1.1 200 OK
Content-Type:application/xml
<QueryMessageResponse>
   <Status>1</Status>
   <ErrorDescription>success</ErrorDescription>
    <ResponseCode>OK</ResponseCode>
   <ReceiveDate>Mon, 24 Dec 2018 16:58:22 +0800/ReceiveDate>
   <NumberDetail>
       <Carrier>CMI</Carrier>
       <Region>HongKong</Region>
       <Country>Hongkong, China</Country>
    </NumberDetail>
   <Message>Hello!</Message>
    <ResponseDescription>The SMS Send Request was accepted</ResponseDescription>
   <ErrorCode>DELIVERED</ErrorCode>
   <SendDate>Mon, 24 Dec 2018 16:58:22 +0800
   <To>6581xxx810</To>
    <MessageId>1008030xxx3003/MessageId>
   <RequestId>F655A8D5-B967-440B-8683-DAD6FF8D28D0</RequestId>
</QueryMessageResponse>
```

#### JSON format

```
HTTP/1.1 200 OK
Content-Type:application/json
  "Status" : "1",
 "ErrorDescription" : "success",
  "ResponseCode" : "OK",
  "ReceiveDate" : "Mon, 24 Dec 2018 16:58:22 +0800",
 "NumberDetail" : {
   "Carrier" : "CMI",
   "Region" : "HongKong",
    "Country" : "Hongkong, China"
  },
  "Message" : "Hello!",
 "ResponseDescription" : "The SMS Send Request was accepted",
 "ErrorCode" : "DELIVERED",
 "SendDate": "Mon, 24 Dec 2018 16:58:22 +0800",
 "To" : "6581xxx810",
  "MessageId" : "1008030xxx3003",
  "RequestId": "F655A8D5-B967-440B-8683-DAD6FF8D28D0"
```

#### **Error codes**

For a list of error codes, visit the API Error Center.

# 11.SmsConversion

Delivers one-time password (OTP) message statuses to Alibaba Cloud, which calculates and monitors OTP conversion rates.

#### Metrics:

- Requested OTP messages
- Verified OTP messages

An OTP conversion rate is calculated based on the following formula: OTP conversion rate = Number of verified OTP messages/Number of requested OTP messages.

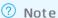

If you call the SmsConversion operation to query OTP conversion rates, your business may be affected. We recommend that you perform the following operations:

- Call the SmsConversion operation in an asynchronous manner by configuring queues or events.
- Manually degrade your services or use a circuit breaker to automatically degrade services.

## Debugging

OpenAPI Explorer automatically calculates the signature value. For your convenience, we recommend that you call this operation in OpenAPI Explorer. OpenAPI Explorer dynamically generates the sample code of the operation for different SDKs.

#### Request parameters

| Parameter | Туре    | Required | Example        | Description                                                                           |
|-----------|---------|----------|----------------|---------------------------------------------------------------------------------------|
| Action    | String  | Yes      | SmsConversion  | The operation that you want to perform. Set the value to SmsConversion.               |
| Messageld | String  | Yes      | 1008030300**** | The ID of the OTP message.                                                            |
| Delivered | Boolean | Yes      | true           | Specifies whether customers replied to the OTP message. Valid values: true and false. |

| Parameter       | Туре | Required | Example       | Description                                                                                                    |
|-----------------|------|----------|---------------|----------------------------------------------------------------------------------------------------|
| ConversionT ime | Long | No       | 1349055900000 | <ul> <li>The time when the OTP message was delivered. The value is a UNIX timestamp. Unit: milliseconds.</li> <li>If you leave the parameter empty, the current timestamp is specified by default.</li> <li>If you specify the parameter, the timestamp must be greater than the message sending time and less than the current timestamp.</li> </ul> |

### Response parameters

| Parameter               | Туре   | Example                                      | Description                                                                                           |
|-------------------------|--------|----------------------------------------------|----------------------------------------------------------------------------------------------------|
| ResponseCode            | String | ОК                                           | The status code. If OK is returned, the request is successful. For more information, see Error codes. |
| ResponseDescri<br>ption | String | ОК                                           | The description of the status code.                                                                   |
| RequestId               | String | F655A8D5-B967-<br>440B-8683-<br>DAD6FF8D**** | The ID of the request.                                                                                |

### **Examples**

#### Sample requests

```
http(s)://dysmsapi.ap-southeast-1.aliyuncs.com/?Action=SmsConversion
&MessageId=1008030300****
&Delivered=true
&<Common request parameters>
```

#### Sample success responses

#### XML format

JSON format

```
HTTP/1.1 200 OK
Content-Type:application/json
{
    "ResponseCode" : "OK",
    "ResponseDescription" : "OK",
    "RequestId" : "F655A8D5-B967-440B-8683-DAD6FF8D****"
}
```

### **Error codes**

For a list of error codes, visit the API Error Center.

# 12.Conversion rate data access API

This API, sends conversion data to the Alibaba SMS service.

#### Metrics:

- Requested OTP messages
- Verified OTP messages

An OTP conversion rate is calculated based on the following formula: OTP conversion rate = Number of verified OTP messages/Number of requested OTP messages.

### Debugging

OpenAPI Explorer automatically calculates the signature value. For your convenience, we recommend that you call this operation in OpenAPI Explorer. OpenAPI Explorer dynamically generates the sample code of the operation for different SDKs.

#### Request parameters

| Parameter             | Туре   | Required   | Example        | Description                                                                                              |
|-----------------------|--------|------------|----------------|----------------------------------------------------------------------------------------------------|
| Action                | String | Yes        | ConversionData | The operation that you want to perform. Set the value to ConversionData.                                 |
| ReportTime Lo         |        | No         | 1349055900000  | Timestamp of the conversion rate observation should be a Unix timestamp, millisecond-level long integer. |
|                       | Long   | NO         |                | Note If this field is not specified: the current timestamp is the default.                               |
|                       |        |            |                | Conversion rate monitoring return value.                                                                 |
| ConversionRate String | String | String Yes | 0.53           | Note The value of this parameter is of type double, and the value is between [0,1].                      |

#### Response parameters

| Parameter               | Туре   | Example                                      | Description                                                                                                    |
|-------------------------|--------|----------------------------------------------|----------------------------------------------------------------------------------------------------|
| ResponseCode            | String | ОК                                           | Status code. Returning OK means the request was successful. For other error codes, please refer to the Error codes list. |
| ResponseDescri<br>ption | String | ОК                                           | The description of the status code.                                                                                      |
| RequestId               | String | F655A8D5-B967-<br>440B-8683-<br>DAD6FF8D**** | The ID of the request.                                                                                                   |

### **Examples**

#### Sample requests

```
http(s)://dysmsapi.ap-southeast-1.aliyuncs.com/?Action=ConversionData
&ReportTime=1349055900000
&ConversionRate=0.53
&Common request parameters
```

#### Sample success responses

#### XML format

#### JSON format

```
HTTP/1.1 200 OK
Content-Type:application/json
{
    "ResponseCode" : "OK",
    "ResponseDescription" : "OK",
    "RequestId" : "F655A8D5-B967-440B-8683-DAD6FF8D****"
}
```

#### **Error codes**

For a list of error codes, visit the API Error Center.